$1000101$  10110001 **Seminole Software** 11011 01001110  $10101011$  01101011 01001110 10101011 creading modified monarch

> **Electronic Stamp Project Software Requirements Specification**

> > **Version: 1.2**

**Date Created: 2003.09.16** 

### **Signatures**

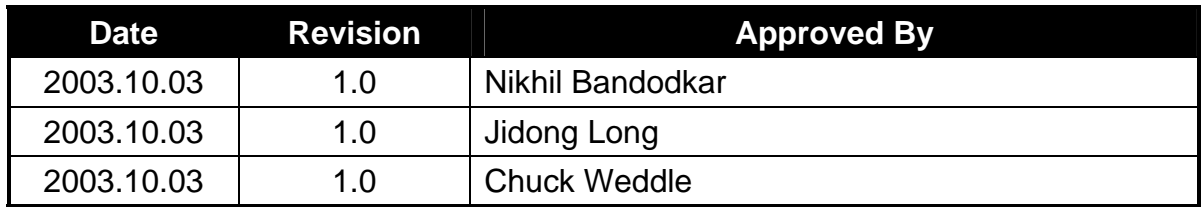

#### **List of Contributors**

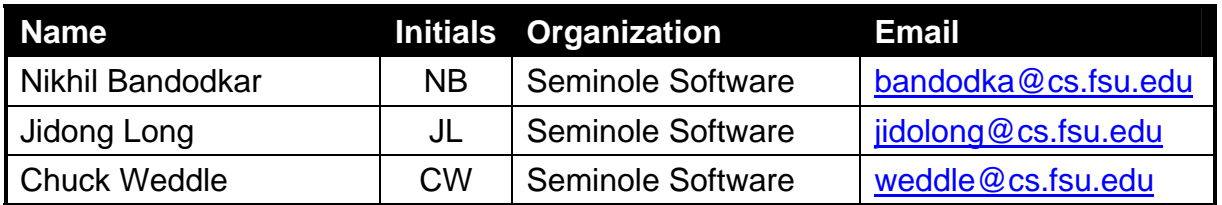

### **Change History**

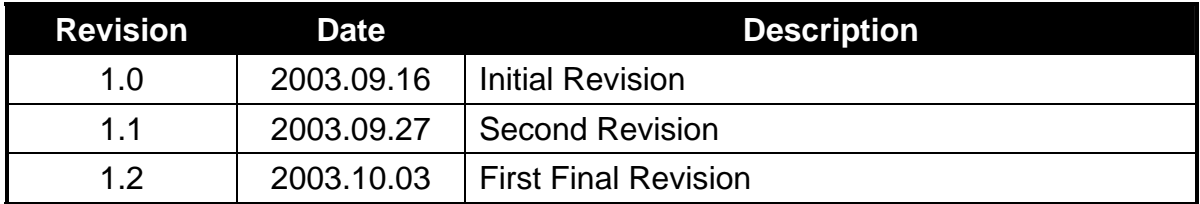

#### **Preface**

This document represents the Software Requirements Specification for the Electronic Stamp project by Seminole Software. The document begins with an Introduction section that describes the purpose of the document and what is considered to be in the scope of this document as well as what is outside the scope of this document.

The next section is an Overall Description of the requirements and functions. This section includes the overall constraints that the project is working within as well as the assumptions made by the project as far as the defining the requirements is concerned. Lastly, the project dependencies are also listed in this section.

The Specific Requirements section comes next and is the most important section of this document. This section goes into detail about each specific requirement of the Electronic Stamp project. A description, use case with sequence of events, and any related requirements is given for each requirement. This section also gives a detailed description of the External Interfaces for the project including a description of the user interface for the software.

The Specific Requirements section also describes the Performance Requirements that are to met by the Electronic Stamp solution. Design Constraints and Standards Compliance are also considered in this section. Lastly, various System Attributes are discussed including Maintainability, Security, and Portability.

#### **Table of Contents**

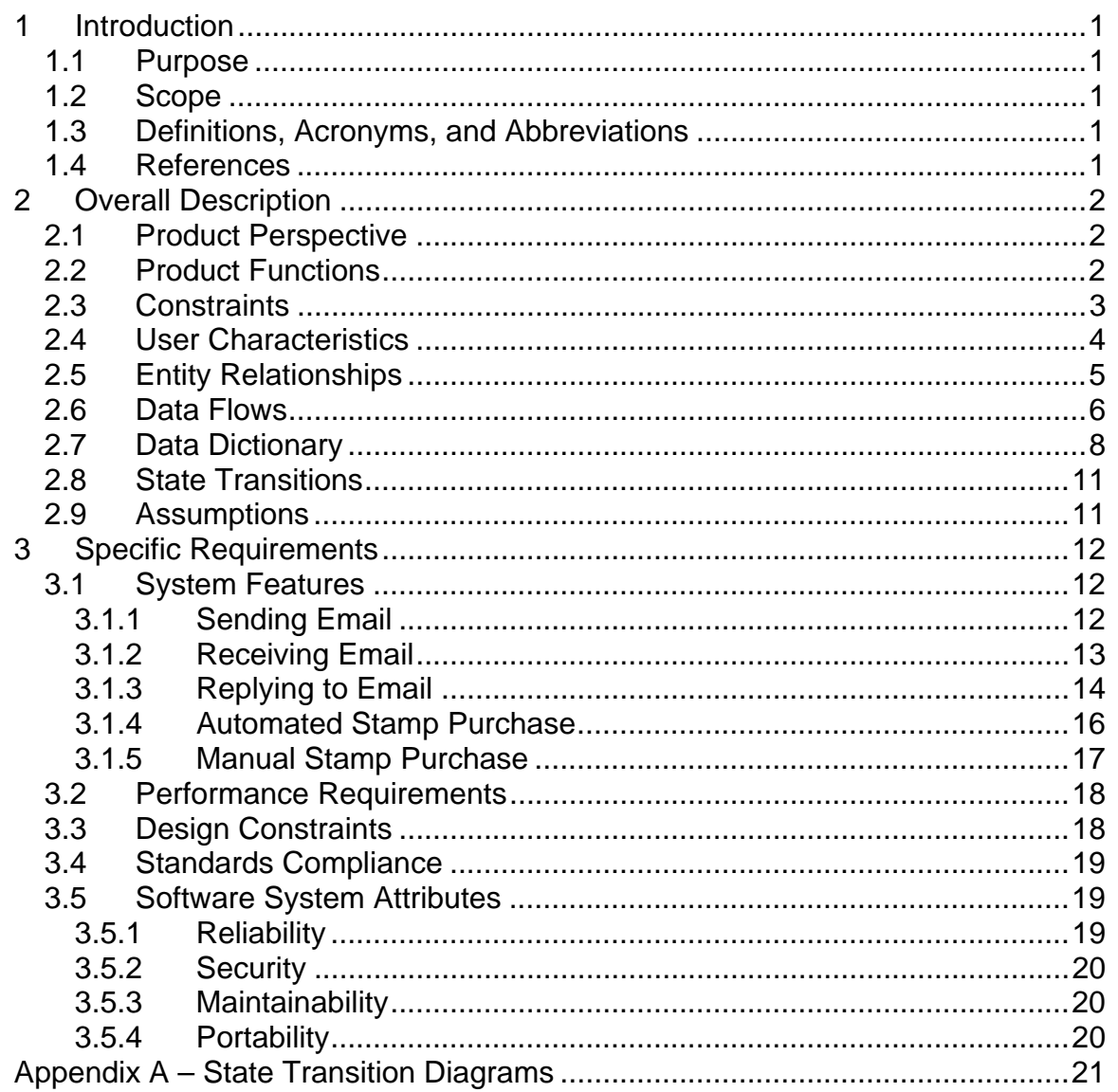

### **List of Figures**

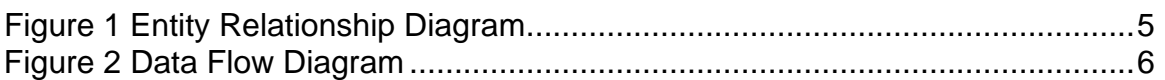

#### **List of Tables**

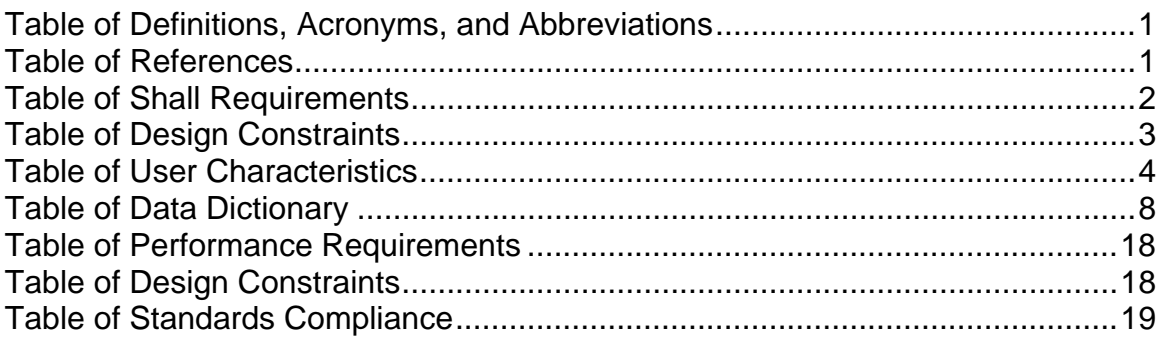

## **1 Introduction**

#### *1.1 Purpose*

The purpose of the Software Requirements Specification is to describe the specific requirements of the Electronic Stamp project that are to be met by the implementation effort of Seminole software. Included with the description of the requirements is a description of any constraints or assumptions that the project is working within.

This document also provides a description of any project dependencies that need to be explicitly expressed. Along with the requirements descriptions, it is also the purpose of this document to describe any performance requirements that need to be met. If there are any standards that need to be considered when developing the software are also listed.

Lastly, the purpose of this document is to communicate the system attributes of the Electronic Stamp software. These system attributes include reliability, availability, scalability, maintainability, and portability.

### *1.2 Scope*

It is within the scope of the Software Requirements Specification to describe the specific system requirements of the Electronic Stamp project. This would include performance requirements, system constraints, and project assumptions. Any specific detail that is needed about the standards or technology used to define these requirements, constraints, and assumptions are within the scope of this document.

It is outside the scope of this document to describe electronic mail systems and technology or the general problem with unwanted electronic mail. It is also outside the scope of this document to describe in any detail at all how certain mentioned standards or technologies work and operate.

### *1.3 Definitions, Acronyms, and Abbreviations*

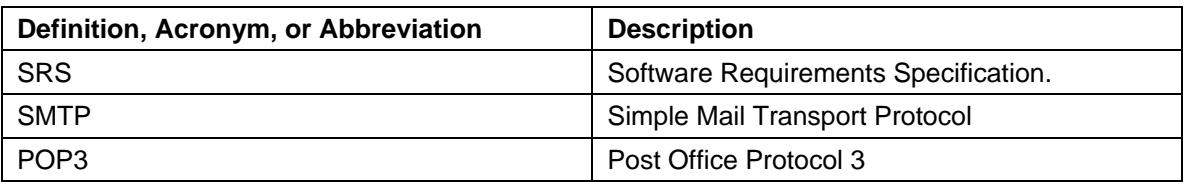

Table of Definitions, Acronyms, and Abbreviations

### *1.4 References*

#### Table of References

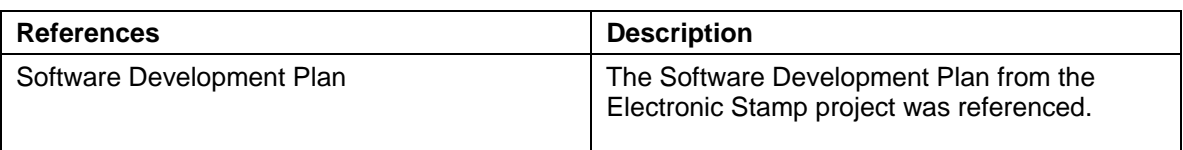

## **2 Overall Description**

#### *2.1 Product Perspective*

The Electronic Stamp software that is to be developed by Seminole Software is not a complete email system itself. The Electronic Stamp software and its requirements are only pertaining to the functionality needed to implement the Electronic Stamp system.

Since the Electronic Stamp software is not a complete email system by itself, the software is being developed as part of a previously implemented email software system. Specifically, the Electronic Stamp software extends the Pooka email software. The Pooka email software is an open source application and the Electronic Stamp software will be built into the Pooka email software by changing and extended the Pooka source code.

By doing this, the Electronic Stamp software will provide the standard email functionality provided by the Pooka email software along with the new functionality defined by the Electronic Stamp project.

### *2.2 Product Functions*

The follow is a table of the requirements that the system SHALL meet. The list of requirements was produced from the initial project documentation provided by the requirements expert.

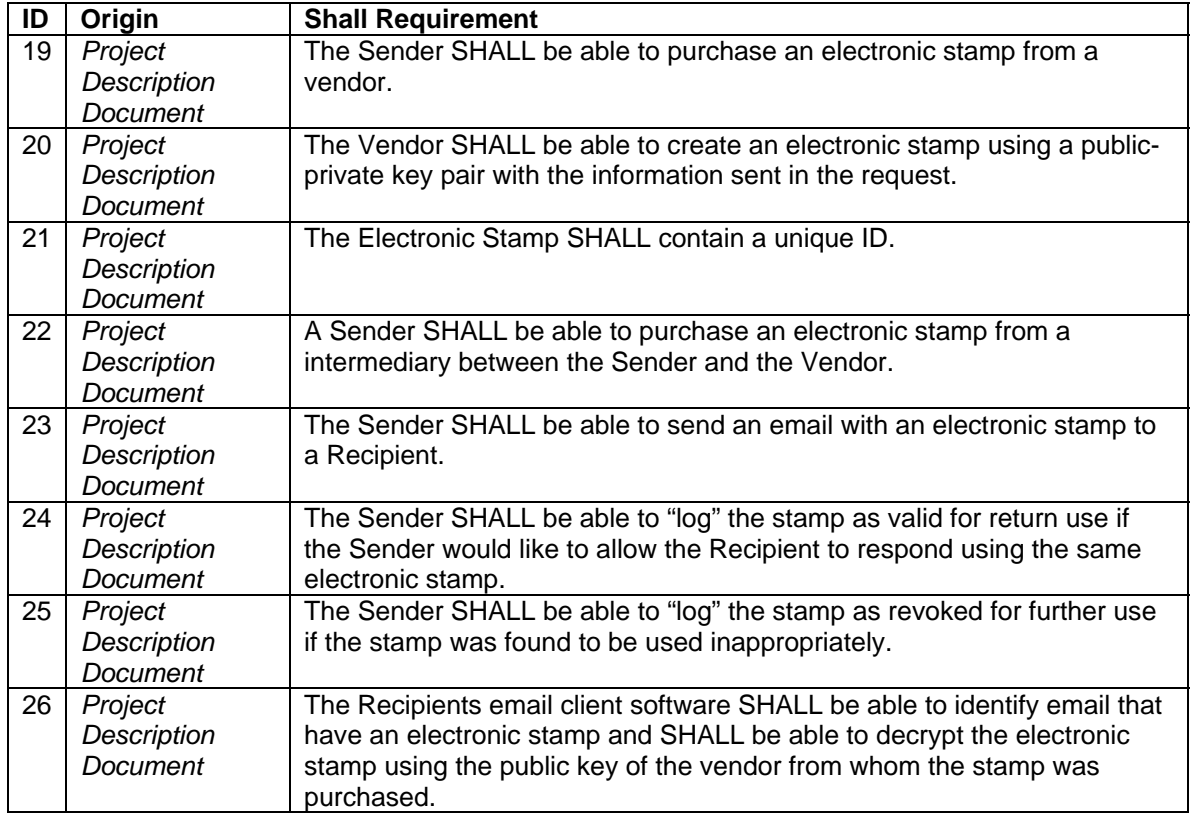

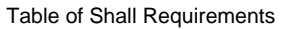

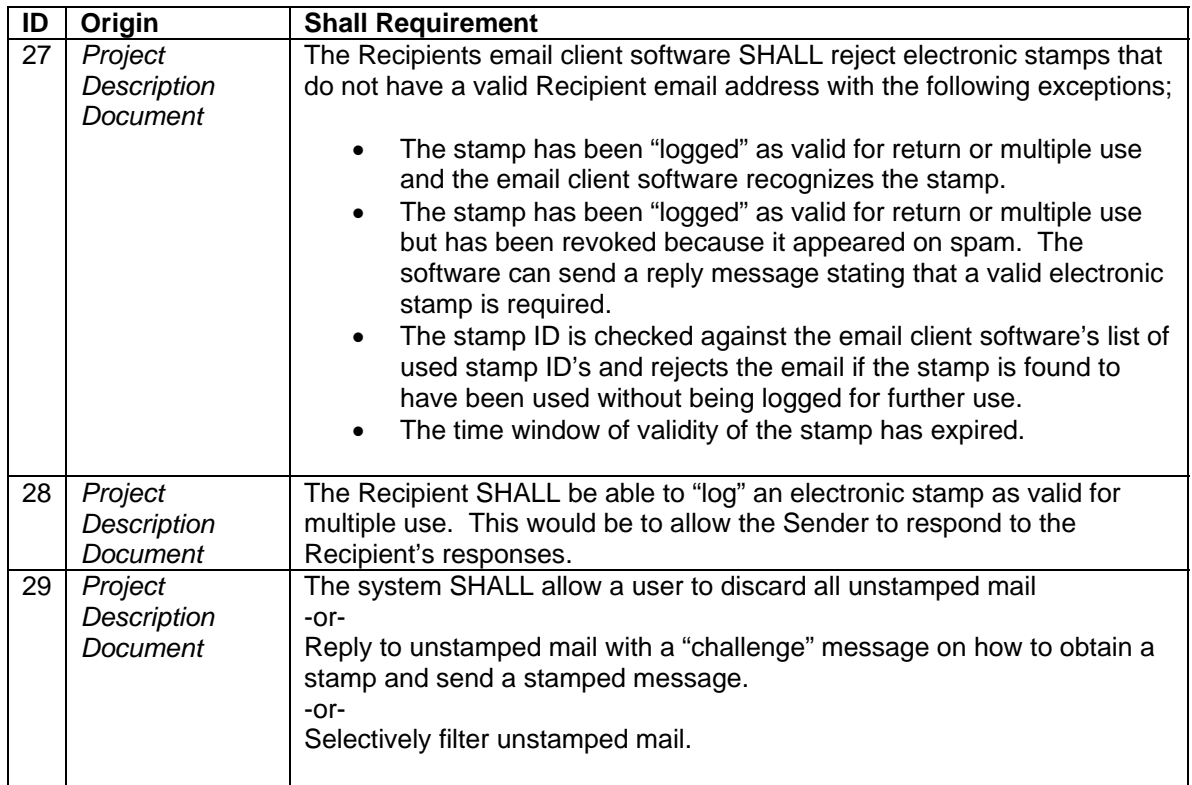

### *2.3 Constraints*

The follow is a table of the design constraints that the system SHALL meet. The list of constraints was produced from the initial project documentation provided by the requirements expert.

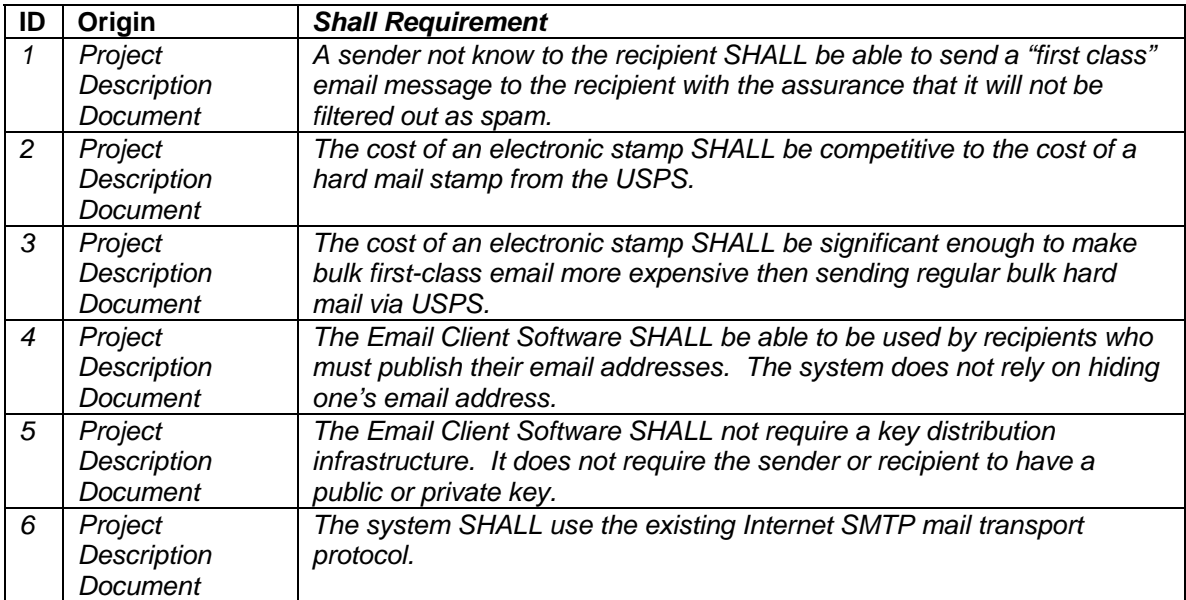

Table of Design Constraints

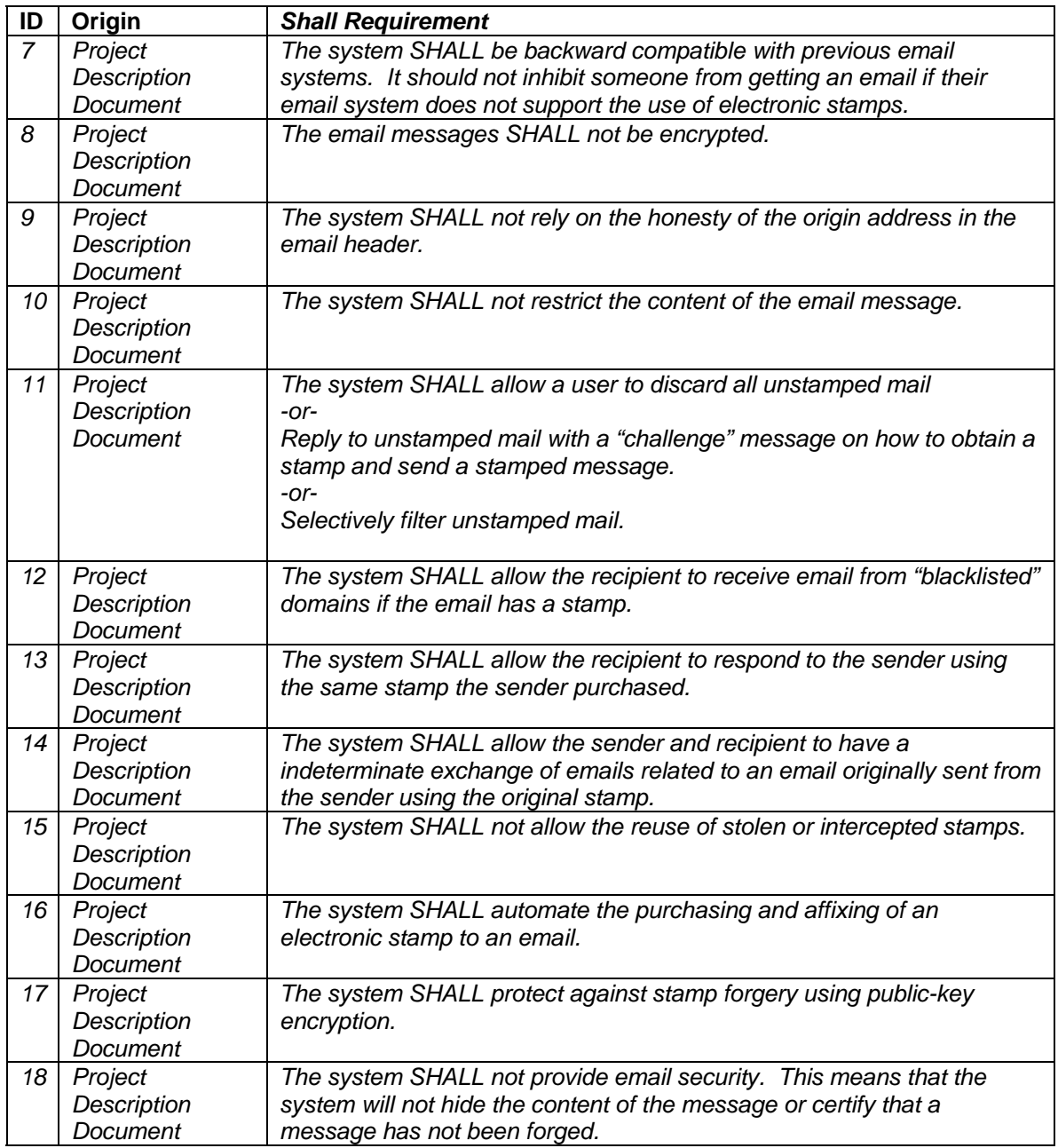

### *2.4 User Characteristics*

The following table identifies and describes the different users of the Electronic Stamp software. The information gathered about the different users of the system helped define what the software needs to do. Also, these users are referenced in the requirements and diagrams.

| User   | <b>Description</b>                                                                                                    |
|--------|----------------------------------------------------------------------------------------------------|
| Sender | The sender is anyone sending email. This is a<br>vary large group of users from all different<br>backgrounds. Because of this, the system |

Table of User Characteristics

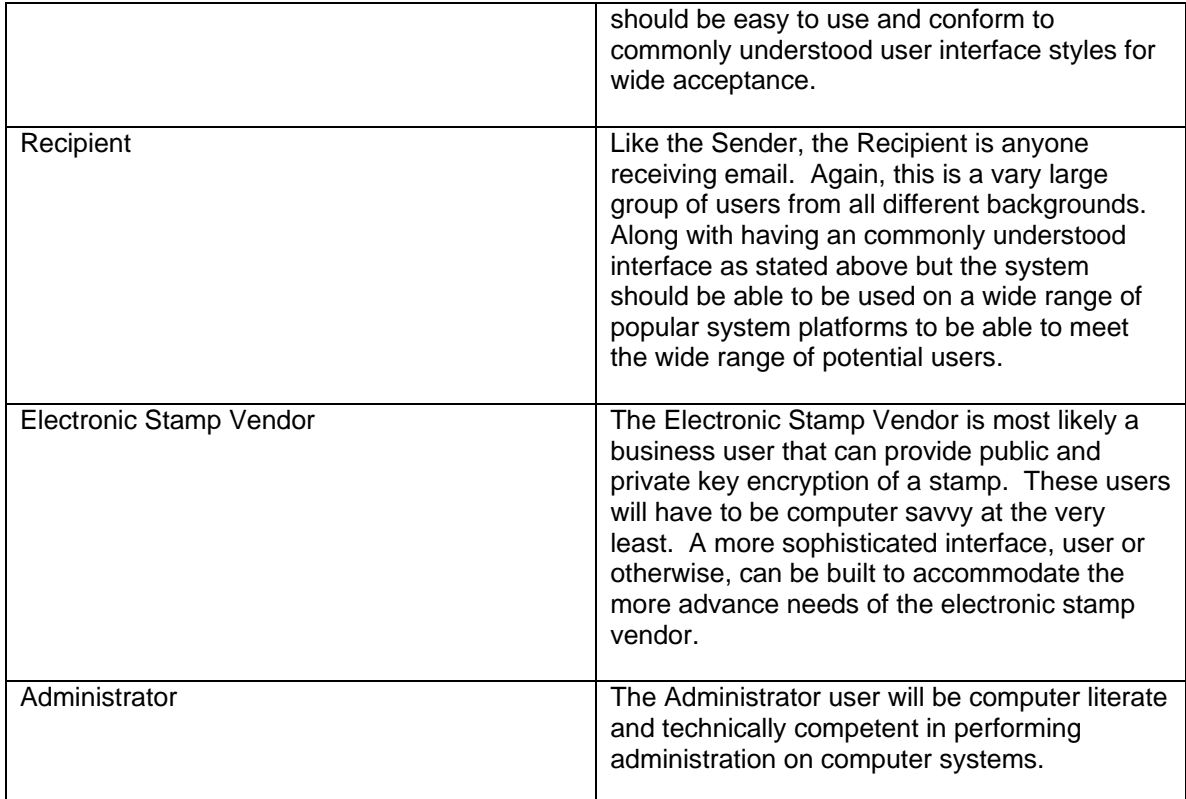

### *2.5 Entity Relationships*

Figure 1 shows the entity relationships for the Electronic Stamp project.

Figure 1 Entity Relationship Diagram

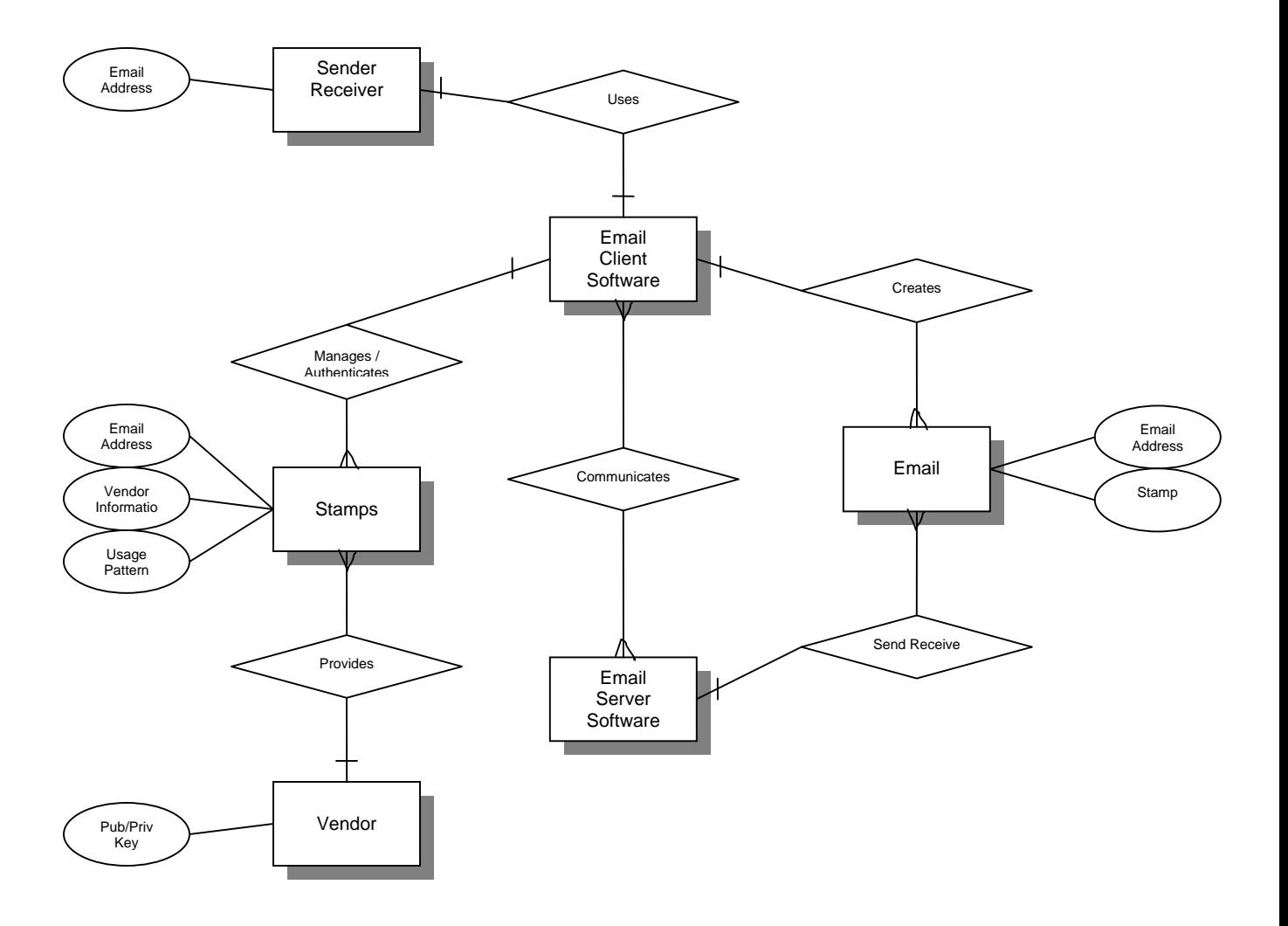

### *2.6 Data Flows*

The following figures represent the data flow diagrams of the Electronic Stamp software. The first data flow diagram, figure 2, is the top level data flow. This is followed by the more detail data flow of the Email Client Software.

Figure 2 Data Flow Diagram

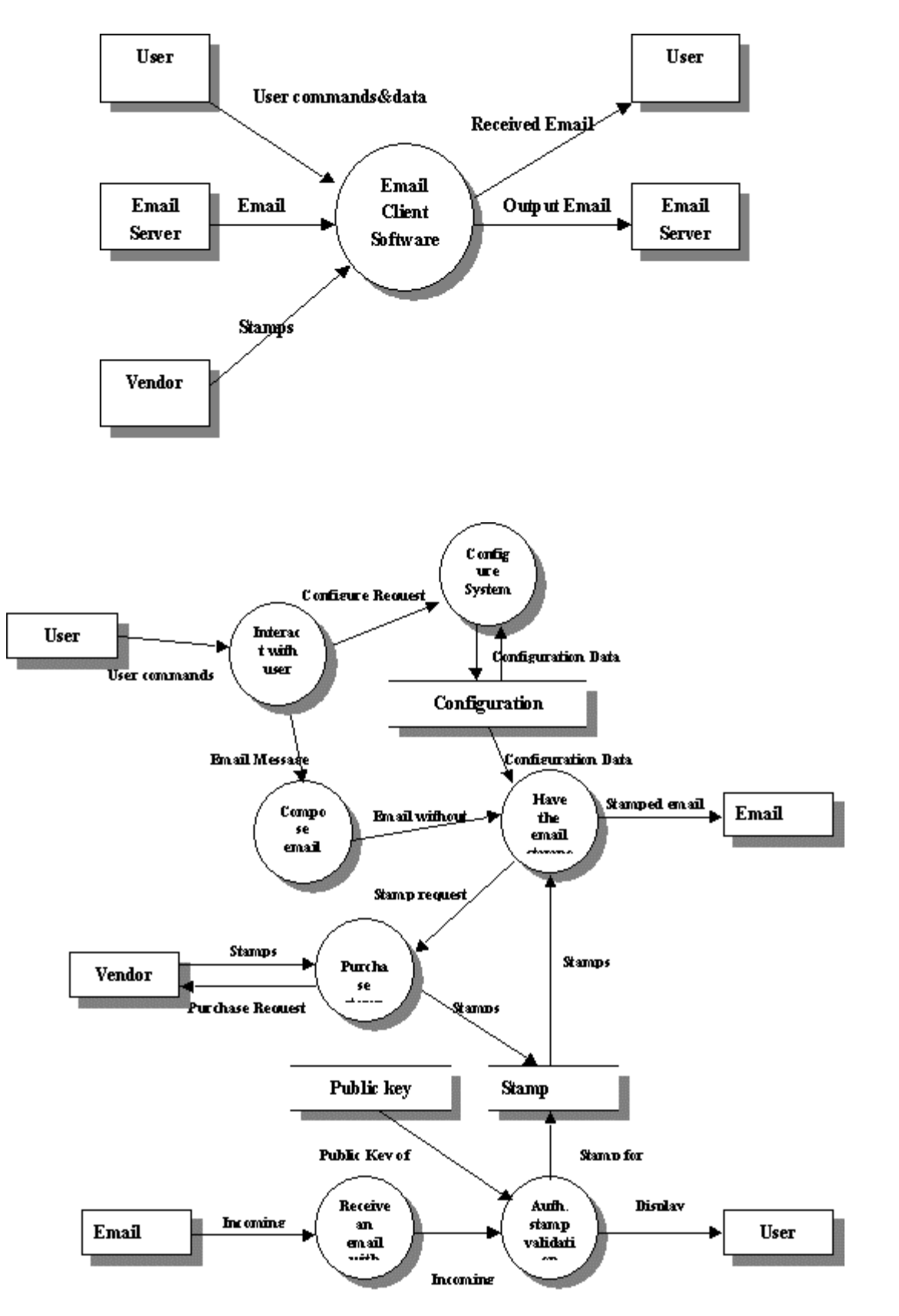

Data Flow Diagram

### *2.7 Data Dictionary*

The follow tables in this section make up the data dictionary for the Electronic Stamp project. Using the Data Flow Diagrams, the following Data Dictionary elements were defined.

- Stamp
- Configuration Data
- Plain Email
- Email with Stamp
- Public Key
- Purchase Request
- User Commands and Data

Table of Data Dictionary

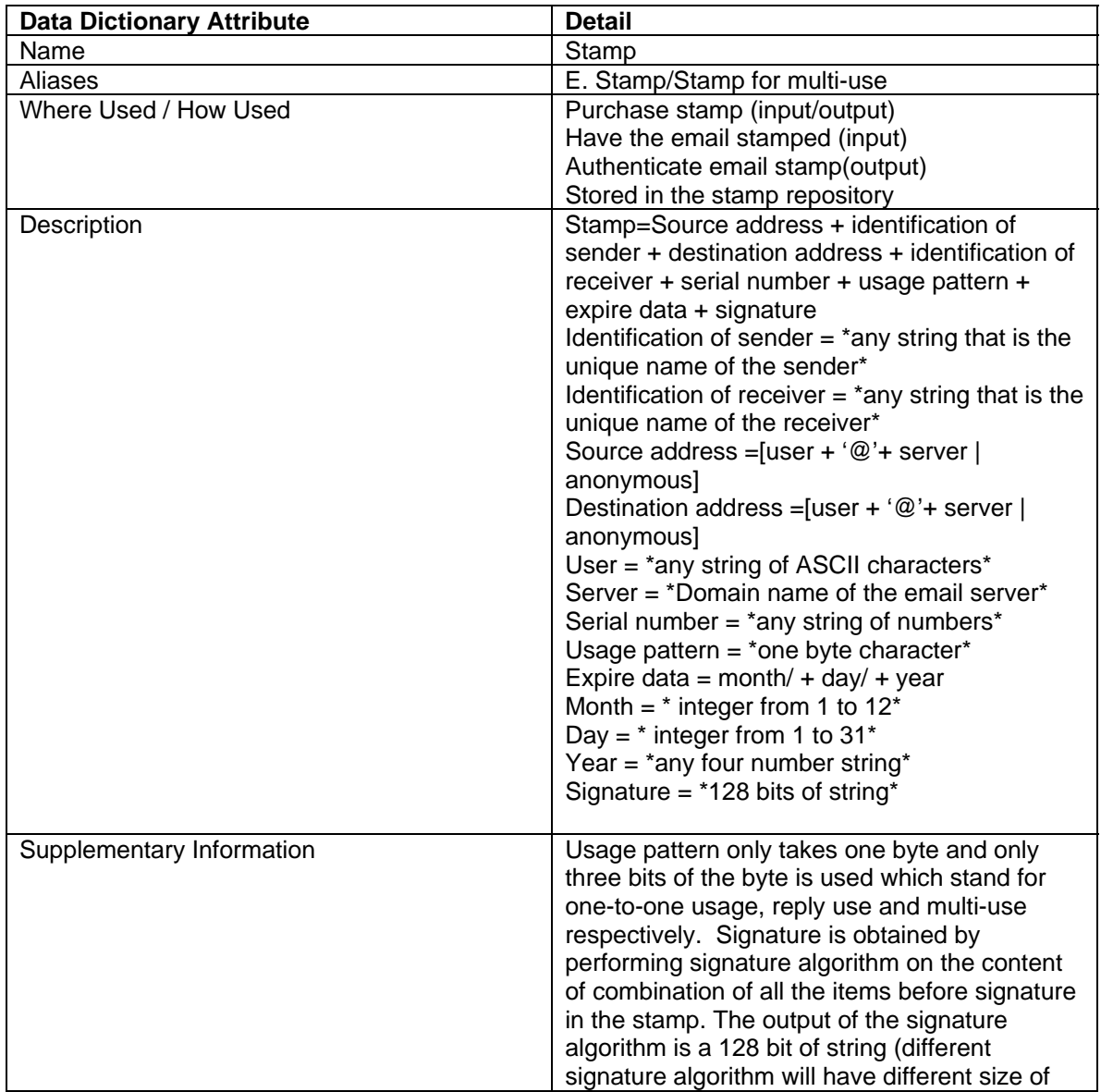

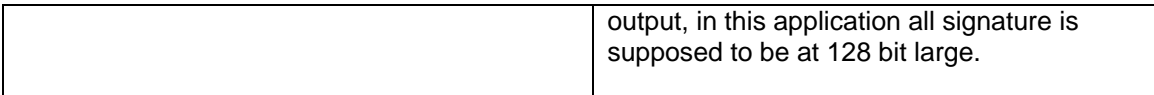

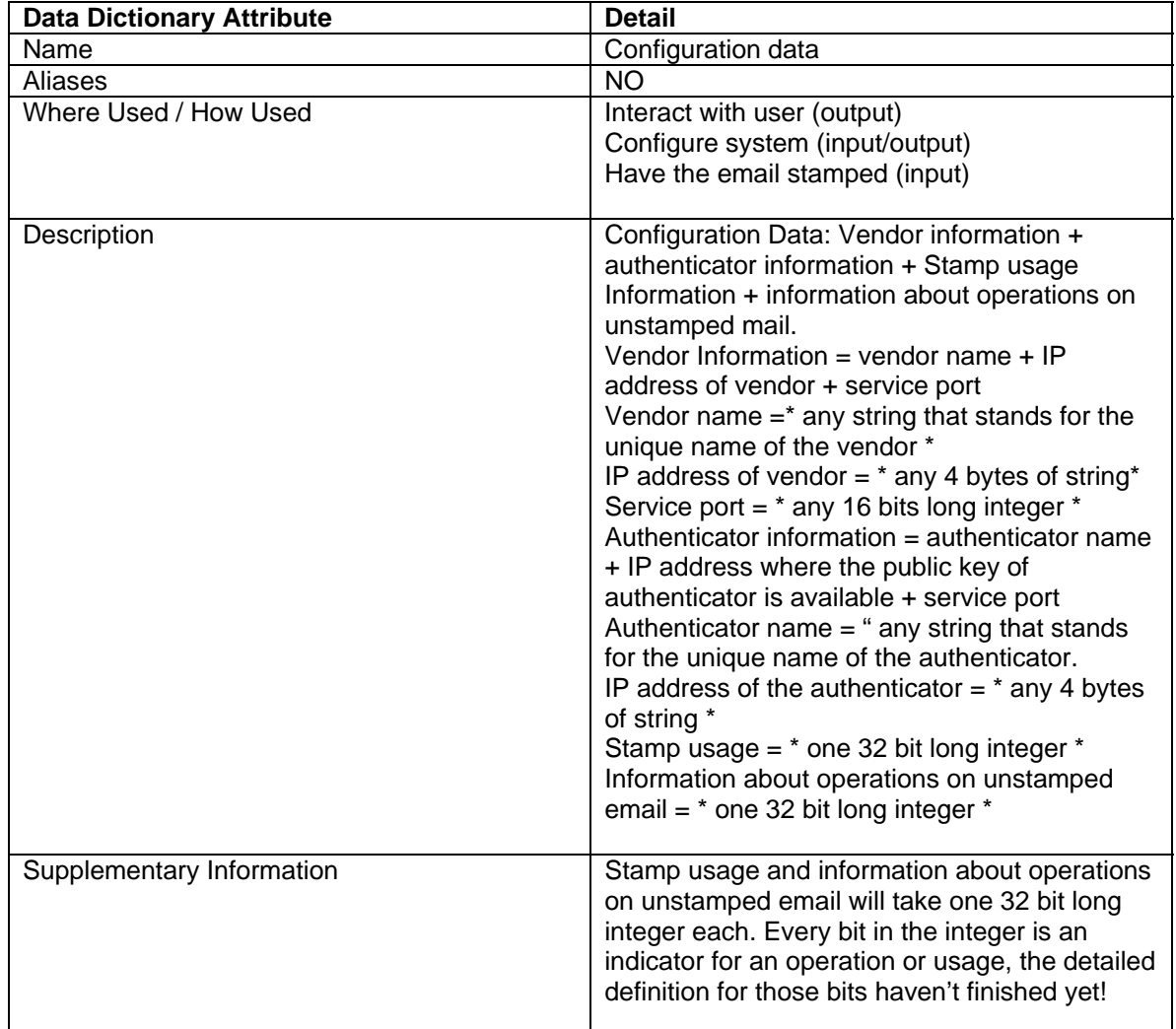

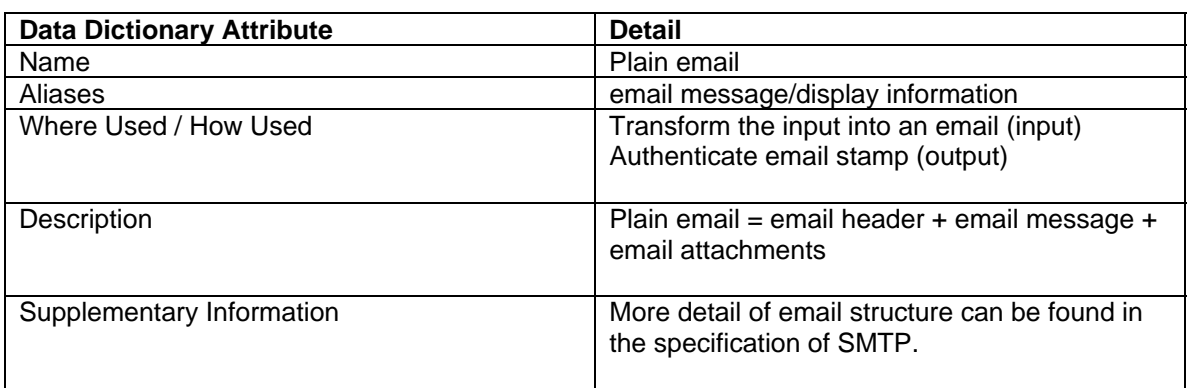

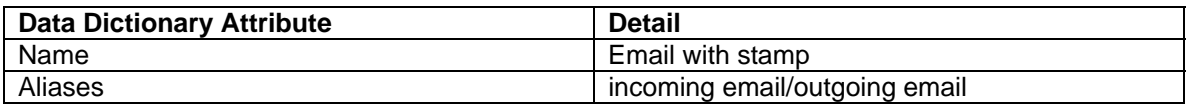

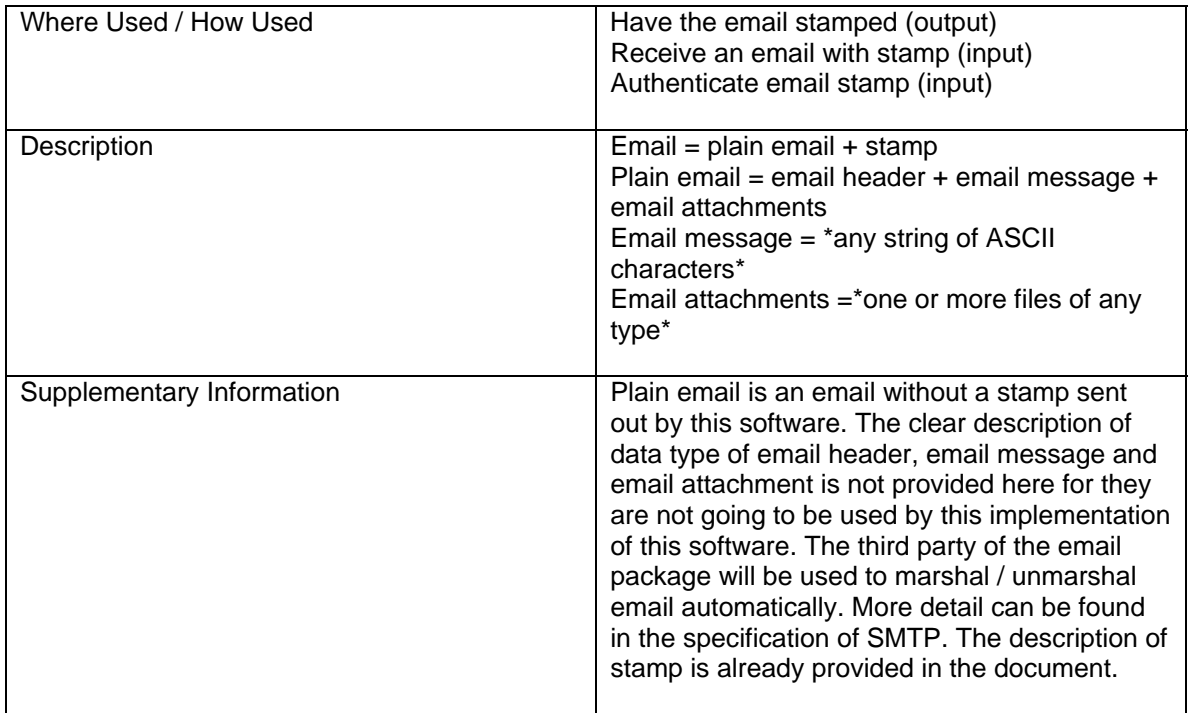

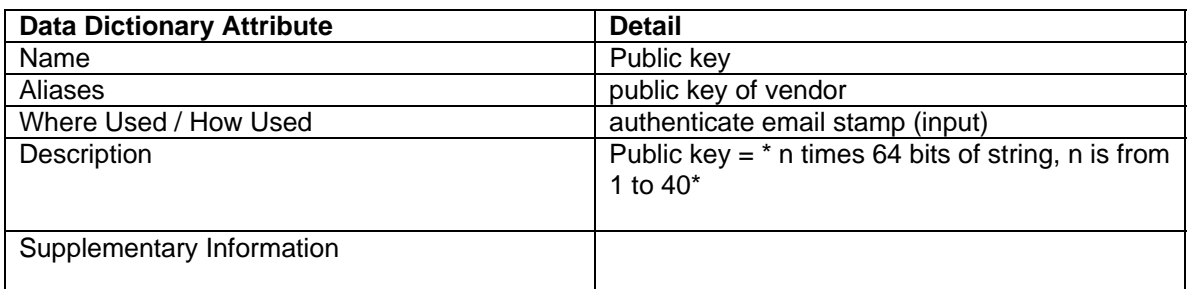

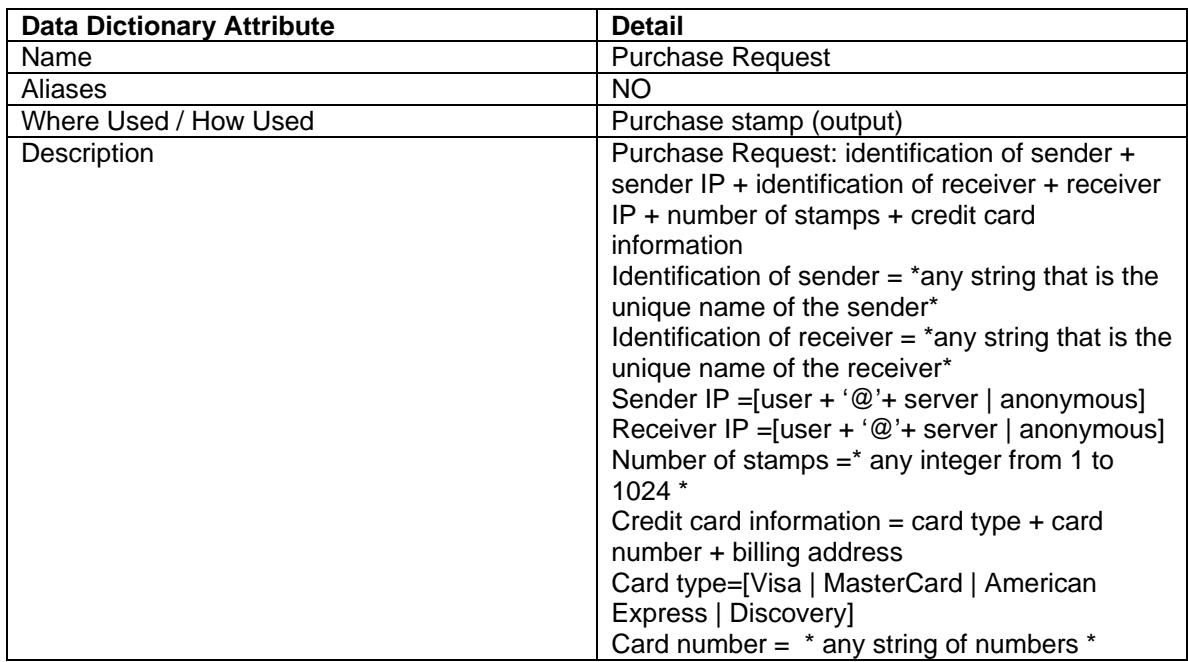

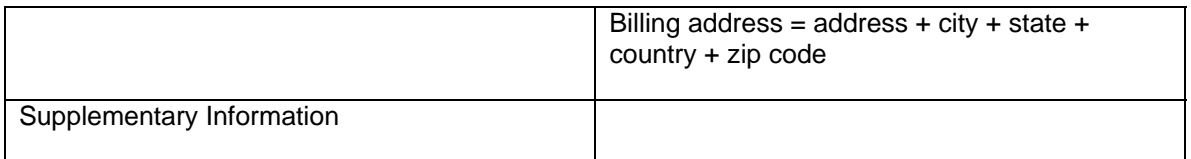

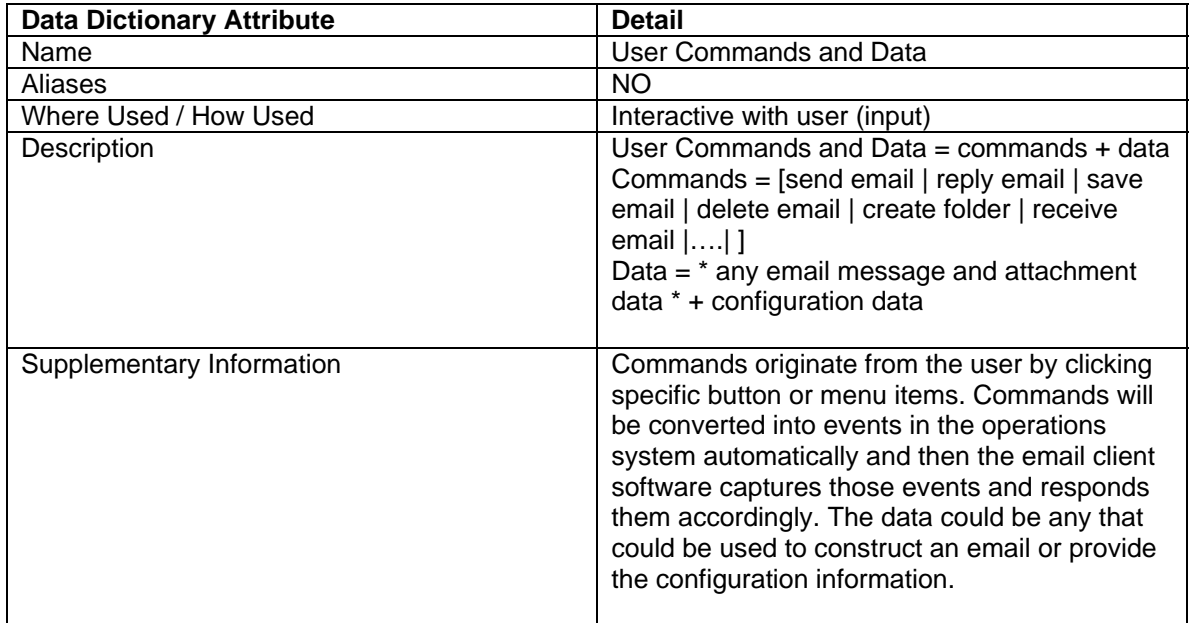

### *2.8 State Transitions*

Please refer to Appendix A for the State Transition Diagrams. The first state transition diagram shows the state transitions when a Sender sends an email. The second diagram in Appendix A shows the state transitions when a Receiver receives an email or when a Sender receives a reply email. The last state transition diagram shows the state transitions when a Receiver sends a reply message.

### *2.9 Assumptions*

The following table lists the assumptions made by the requirements that define the Electronic Stamp software.

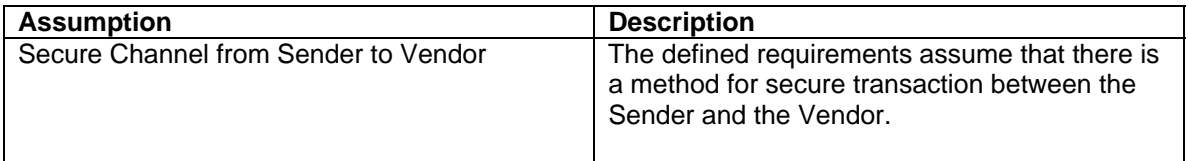

## **3 Specific Requirements**

#### *3.1 System Features*

#### **3.1.1 Sending Email**

#### **3.1.1.1 Introduction**

The Electronic Stamp software shall allow a user to send email to a recipient via a mail server, with or without a stamp. The user must first compose and edit the message using Pooka's email editor. The process of purchasing the stamp can be performed automatically when sending an email.

#### **3.1.1.2 Functional Requirements**

*Purpose:* Sending the composed email to the email server with or without a stamp.

*Input:* Saved Text Message, Recipients Email Address, Subject of the Message (optional), and Whether a Stamp is required or not.

*Processing:* If stamp is required, obtaining a digitally signed Stamp from Vendor. Appending the Stamp to the Outgoing Email. Logging the message.

*Output:* The email with a recipient email address, with or without the stamp sent out to the Mail server. A message displaying the status of the email transaction.

#### **3.1.1.3 Stimulus Response**

**A)** User Sends Email with stamp and with Automated Stamp Purchase.

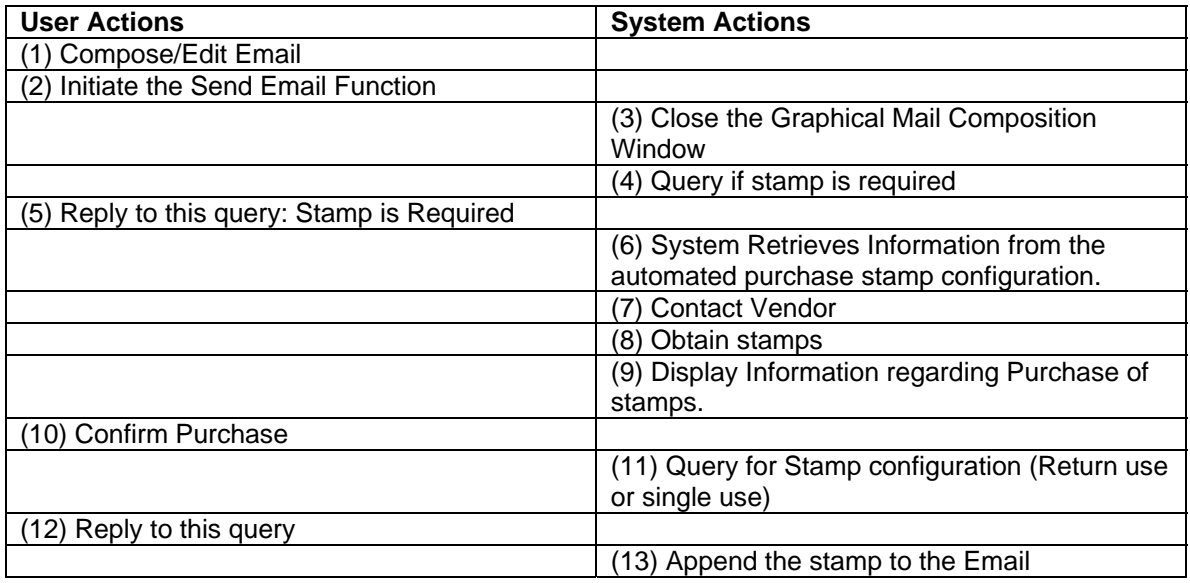

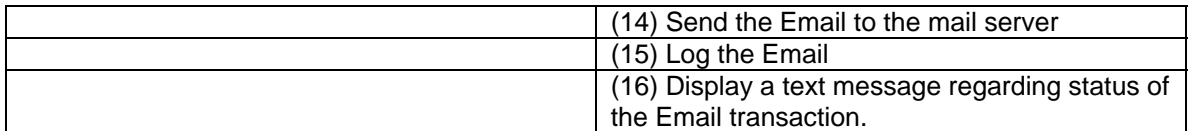

**B)** User Sends Email with stamp and with Manual Stamp Purchase.

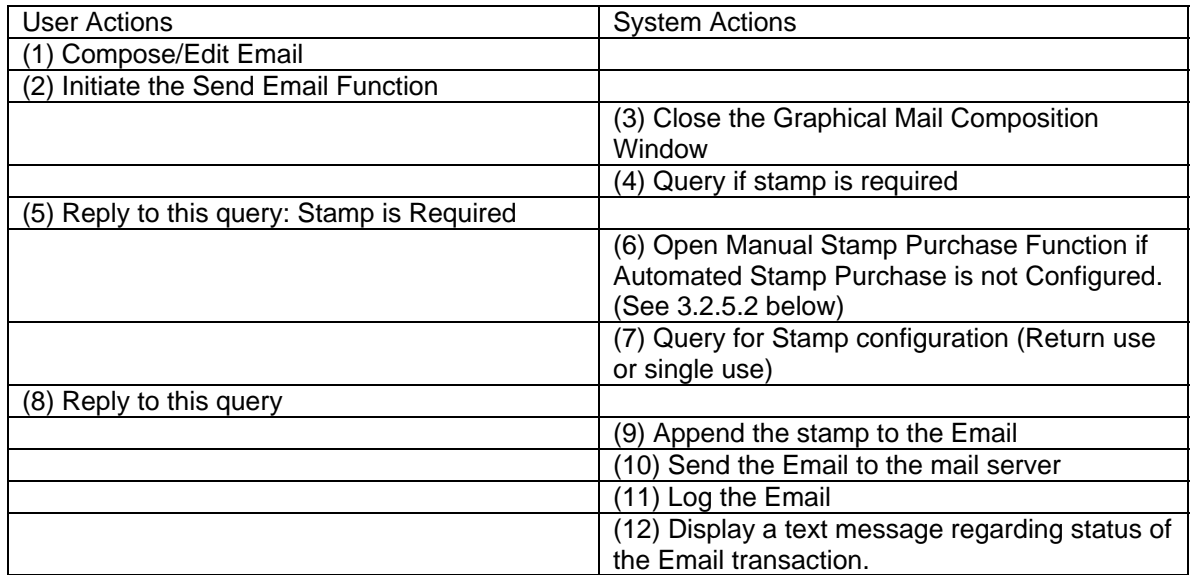

**C)** User Sends Email without Stamp.

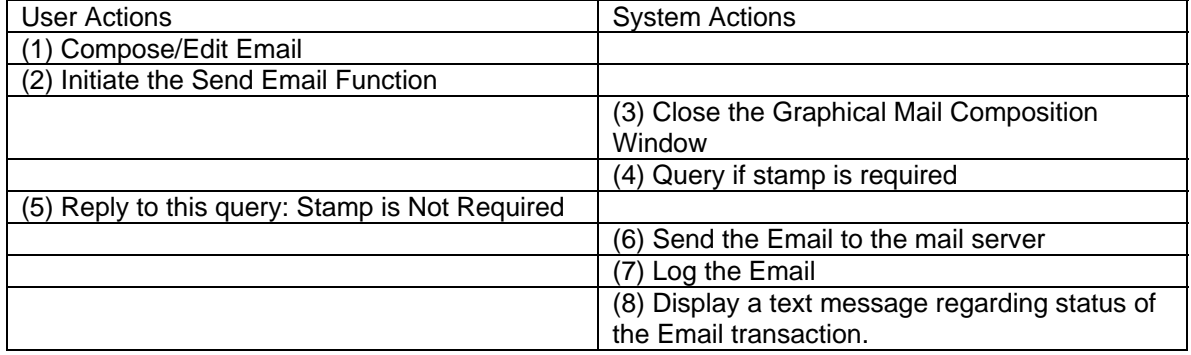

#### **3.1.2 Receiving Email**

#### **3.1.2.1 Introduction**

The software regulates spam messages by putting all unstamped messages in a separate folder. Only stamped messages go into the Inbox.

#### **3.1.2.2 Functional Requirements**

Purpose: Receiving Email from the email server and screening as much of the spam as possible.

Input: Email, Recipients Email address, Stamp with unique stamp ID (optional), Senders E- Mail Address (optional).

Processing: If stamped, obtaining the vendors public key and verifying the signature, checking the unique Stamp ID. If Not Stamped, applying selective filter to senders Email address.

Output: Mail from desirable source in Inbox. Spam in the Spam Folder. Challenge message to spammers.

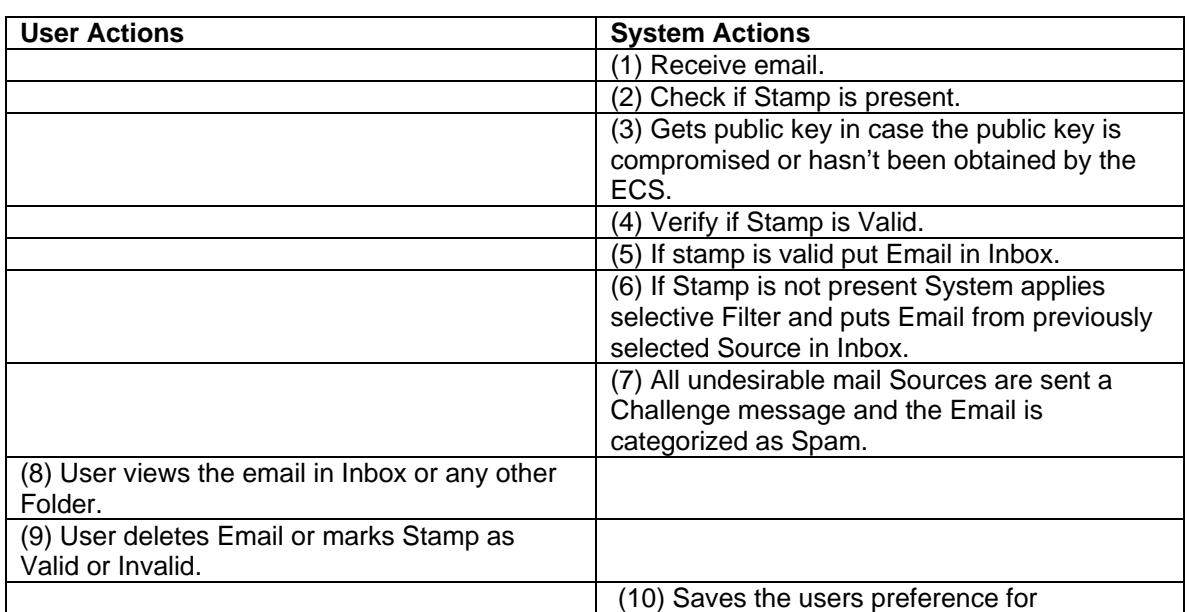

#### **3.1.2.3 Stimulus Response**

#### **3.1.3 Replying to Email**

#### **3.1.3.1 Introduction**

This feature allows the user to reply to Email that he receives from a sender whose Email address is available to the user. This is similar to the Reply function typically found in all Email clients.

#### **3.1.3.2 Functional Requirements**

*Purpose*: Replying to Email with or without a stamp.

*Input:* Text Message, Recipients Email Address, Subject of the Message (optional), and Whether a Stamp is required or not.

*Processing*: If stamp is required, obtaining a digitally signed Stamp from Vendor. Appending the Stamp to the Outgoing Email Logging the message

*Output:* The Email with a recipient Email Address, with or without the stamp sent out to the Mail server. A message displaying the status of the Email transaction.

#### **3.1.3.3 Stimulus Response**

**A)** Reply to a Stamped Email (with stamp logged for Return Use.)

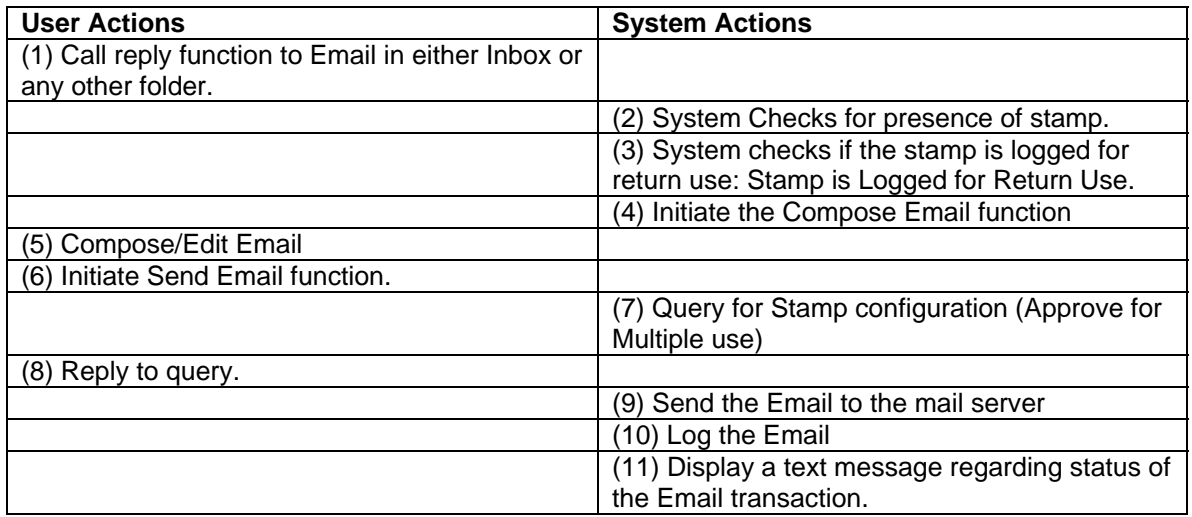

**B)** Reply to a Stamped Email (with stamp not logged for Return Use) with a Stamped Email.

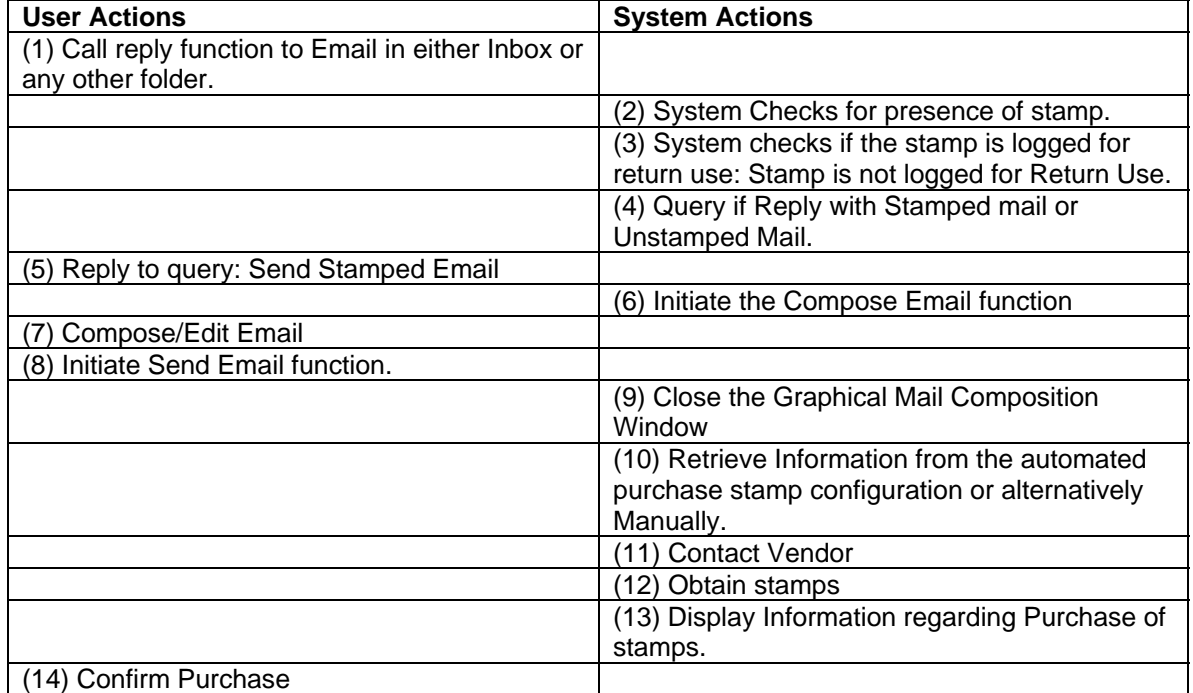

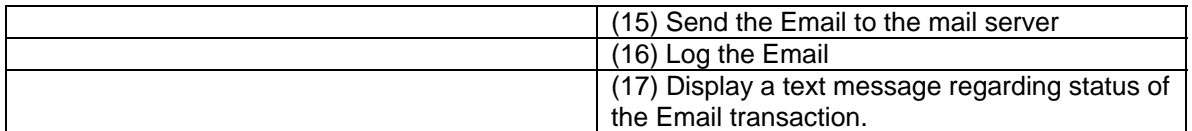

**C)** Reply to a Stamped Email (with stamp not logged for Return Use) with an Unstamped Email.

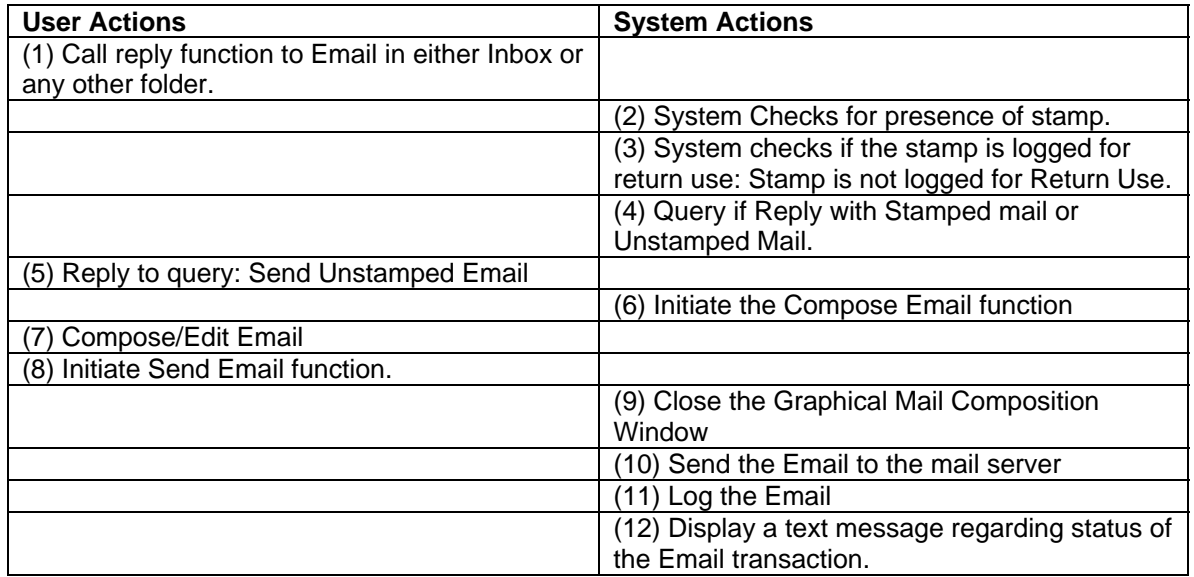

#### **D)** Reply to an Unstamped Email

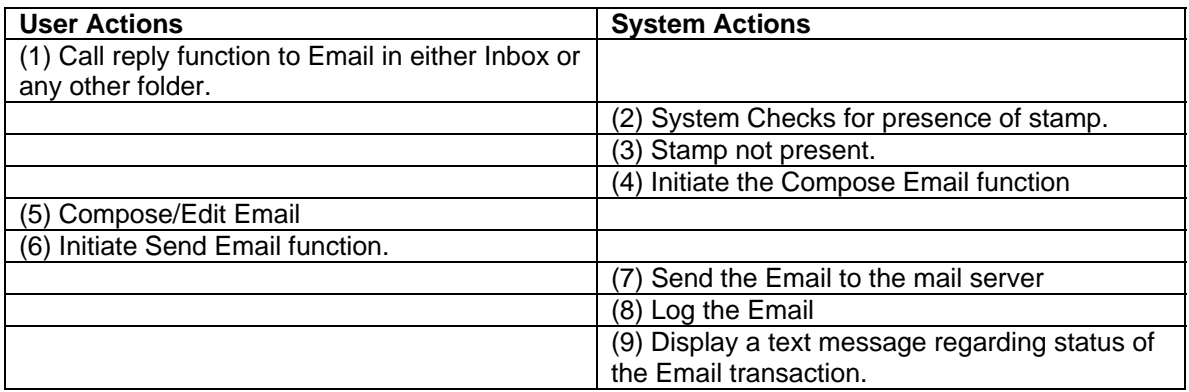

#### **3.1.4 Automated Stamp Purchase**

#### **3.1.4.1 Introduction**

The Automation of stamp purchase allows the user to send Email without having to perform actions to purchase a stamp from a vendor every time Email is sent. In this feature the user configures the software and provides it all the information that is required to purchase a stamp. All that the software asks of its user is whether a stamp is required or not. If required, the software

automatically proceeds to purchase the stamp from the vendor and attach it to the Email before sending the Email.

#### **3.1.4.2 Functional Requirements**

*Purpose*: Gathering information for automating the purchase of stamps.

*Input:* Whether or not Automation is required, Vendor Information, Billing Information.

*Processing:* None

*Output:* All the gathered information is stored at an appropriate location to be retrieved when E Mail has to be sent.

#### **3.1.4.3 Stimulus Response**

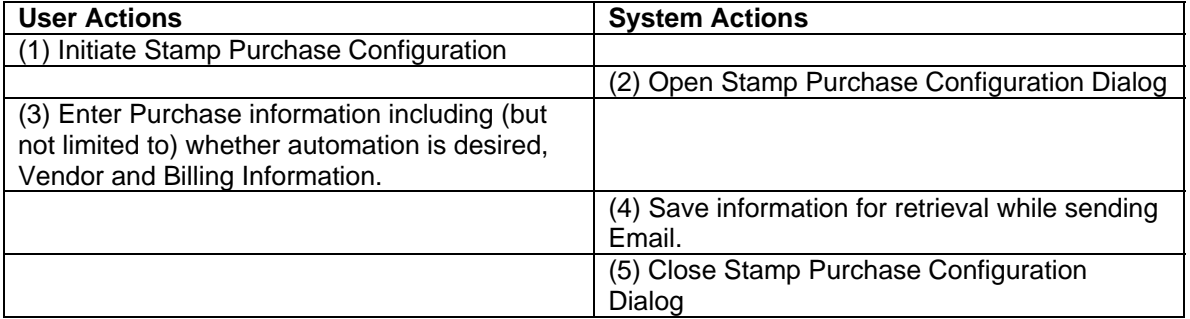

#### **3.1.5 Manual Stamp Purchase**

#### **3.1.5.1 Introduction**

A user may choose to purchase a stamp, by providing relevant information at the time of sending the Email. The Manual Stamp Purchase Feature asks the user to input the same information as in automated Stamp purchase, except that it does so just before sending the Email.

#### **3.1.5.2 Functional Requirements**

*Purpose*: Gathering information for purchasing stamps.

*Input*: Receiver Email Address, Vendor Information, quantity, Billing Information.

*Processing*: None

*Output*: The software contacts the Vendor via a secure channel and obtains a digitally signed stamp. The stamp is appended to the Email.

#### **3.1.5.3 Stimulus Response**

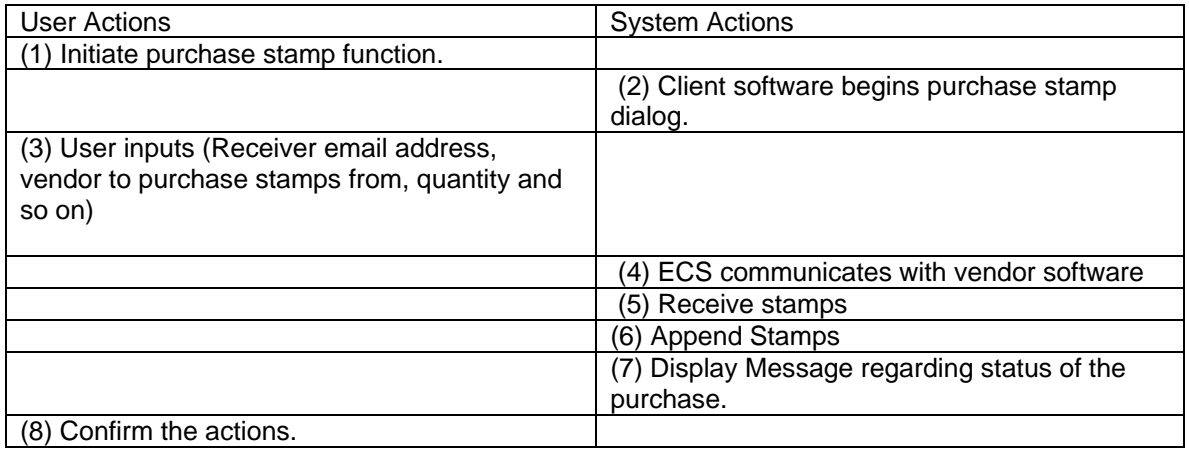

### *3.2 Performance Requirements*

The following tables list the performance requirements of the Electronic Stamp software.

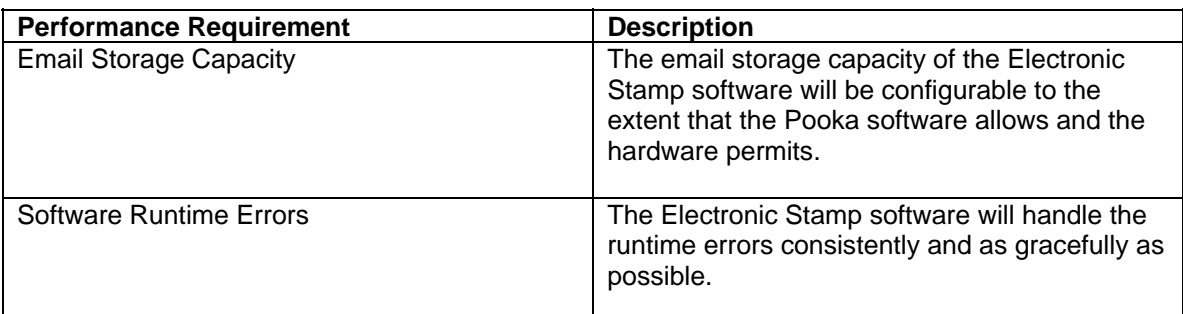

Table of Performance Requirements

### *3.3 Design Constraints*

The Electronic Stamp project is extending the Pooka email software to implement the required functionality, which has placed certain design constraints on the design of the Electronic Stamp software. The table below lists those design constraints.

| Design Constraint     | Description                                                                                                    |
|-----------------------|----------------------------------------------------------------------------------------------------|
| Pooka Design Paradigm | The source code written to extend Pooka to<br>provide the Electronic Stamp software will<br>comply with the design paradigm used in<br>Pooka. |

Table of Design Constraints

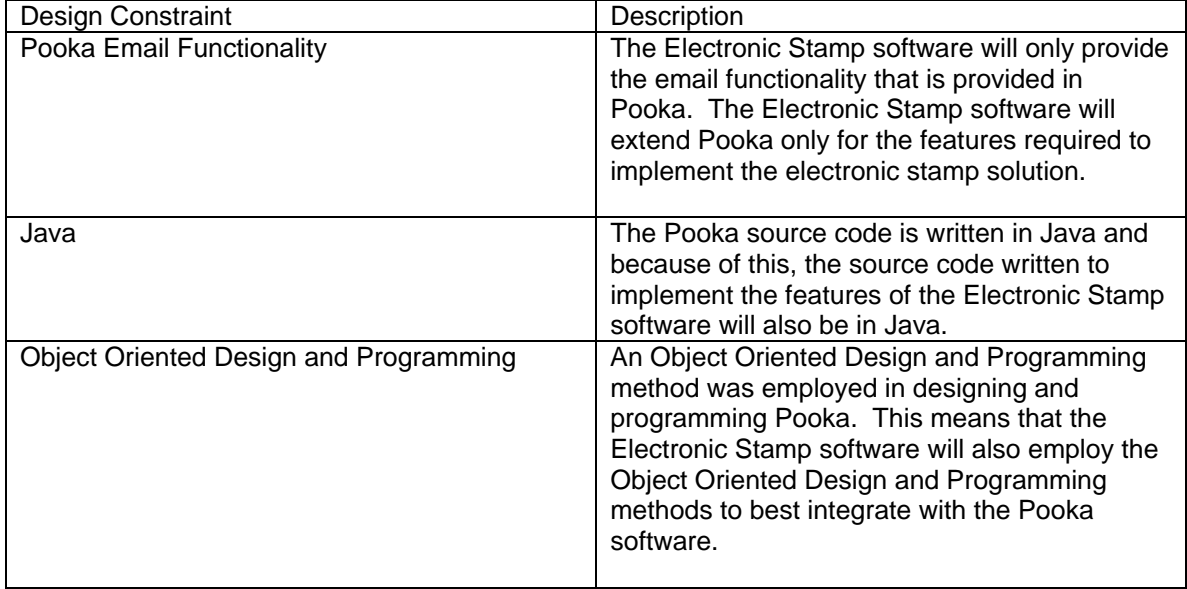

### *3.4 Standards Compliance*

The following table lists the different standards that the Electronic Stamp project is to be in compliance with.

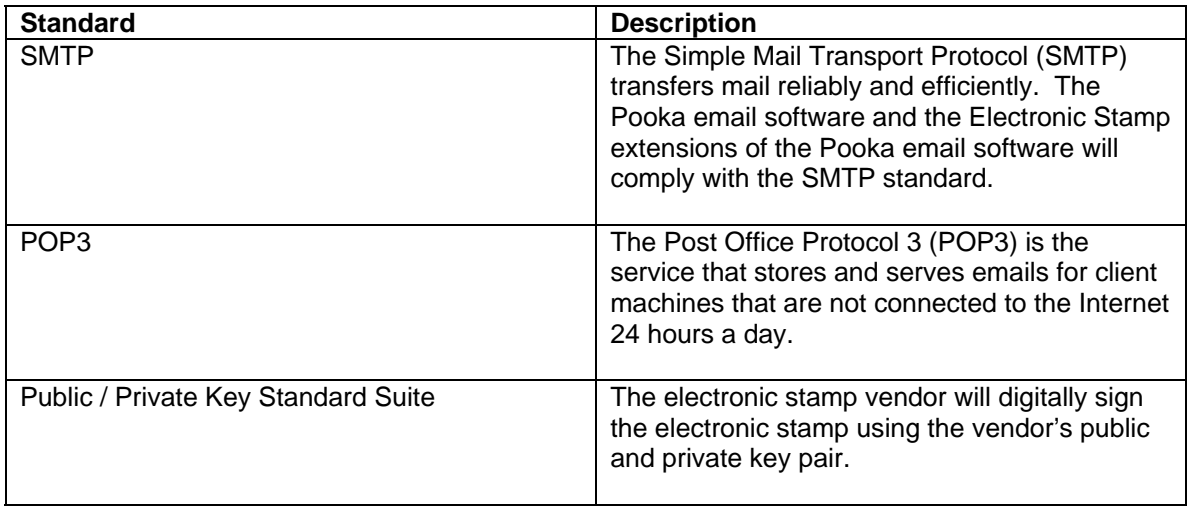

#### Table of Standards Compliance

### *3.5 Software System Attributes*

#### **3.5.1 Reliability**

Reliability in the Electronic Stamp software will be ensured by thorough unit, milestone, and release testing. Comprehensive test scenarios and acceptance criteria will be established to reflect the necessary level reliability required of the Electronic Stamp software. The all delivered

source code will be thoroughly tested using the established test scenarios until the acceptance criteria are satisfied by the Electronic Stamp software.

#### **3.5.2 Security**

The Electron Stamp software will utilize Public / Private key encryption. Every stamp purchased from a Vendor will be digitally signed using the vendor's public and private key pair. The email client software will use the public key of the vendor that the stamp was purchased from to decrypt the stamp and verify the validity of the email. This will provide an electronic stamp that is as secure as the public / private key encryption method is secure.

### **3.5.3 Maintainability**

The Electronic Stamp software extends the functionality of the Pooka email client software. The Pooka email client software is written in Java, a portable programming language. Because Pooka is written in Java, the Electronic Stamp software will also be written in Java. Java promotes good design practices due to the inherent structure of a Java program.

Along with the well-formed programming enforced by Java, best practice development conventions will be enforced for the construction of the Electronic Stamp software. These will include adequate commenting within the source code that complies with and uses the automated Java documentation standard so that source code documentation will be able to be automatically generated. Consistent variable naming conventions will be used by all the programmers. Consistent spacing will be used in the source code by all the programmers. The design of the source code will use the principles of Object-Oriented Design and the source code will be programmed using Object-Oriented Programming. Object-Oriented Design and Object-Oriented programming will make the code easier to understand.

### **3.5.4 Portability**

As mentioned above, the Electronic Stamp software extends the functionality of the Pooka email client software. Because Pooka is written in Java, the Electronic Stamp software will also be written in Java and gain the portability providing by that language.

It is safe to say that the implementation of the Electronic Stamp software will be able to be ported to other system platforms that accept Java applications with little to no changes required. It is not safe to say that the Electronic Stamp software will execute properly on the other system platforms with little or no change. Significant changes to the Electronic Stamp software may be required to ensure proper execution on other system platforms.

# **Appendix A – State Transition Diagrams**

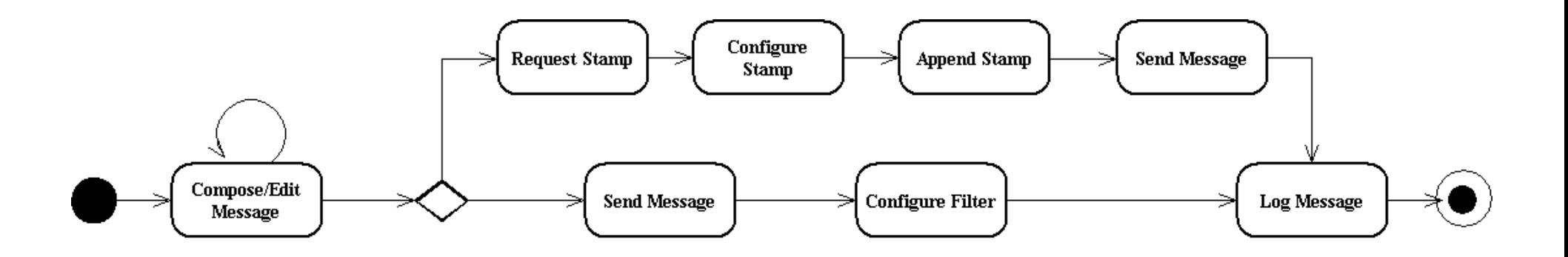

State Transition Diagram: Sender Sends E-Mail

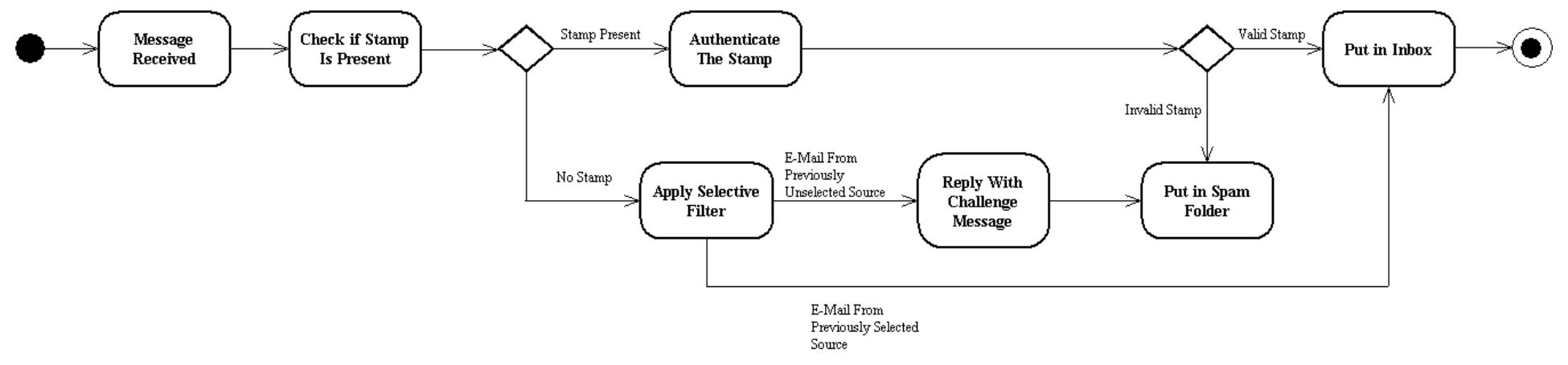

State Diagram 2: Receiver Receives E-Mail OR Sender Receives Reply

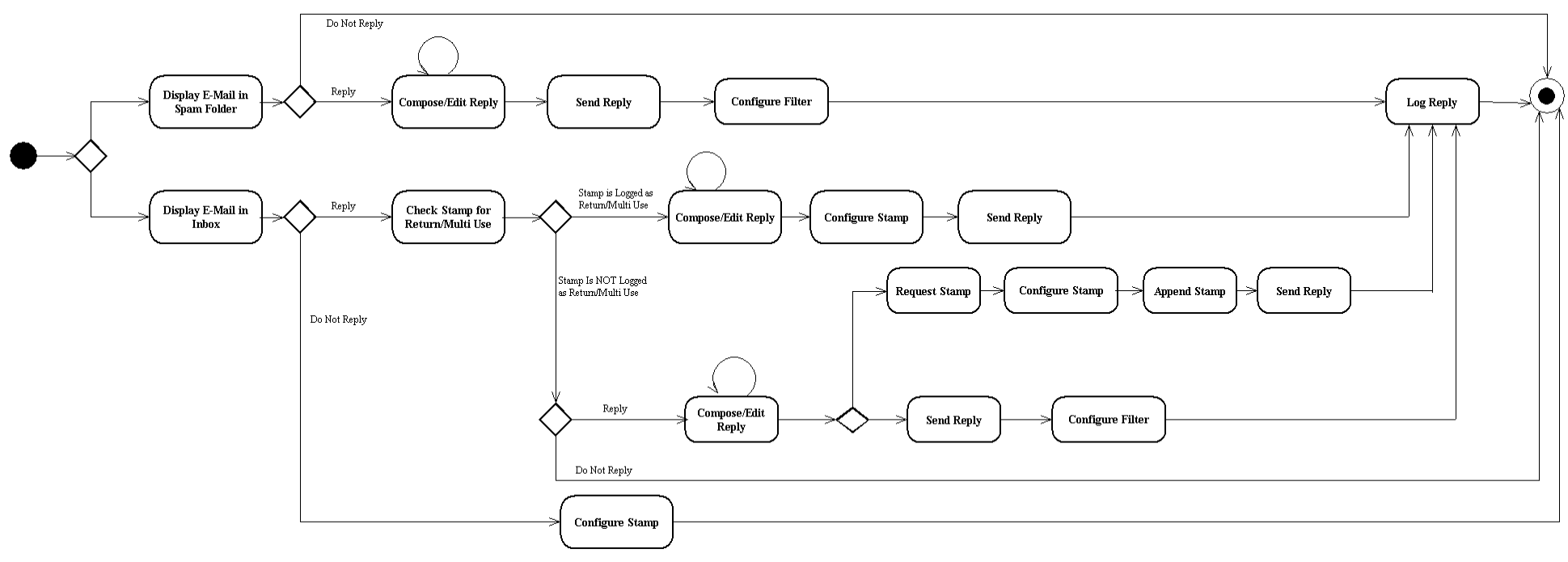

State Diagram 3: Receiver Sends Reply